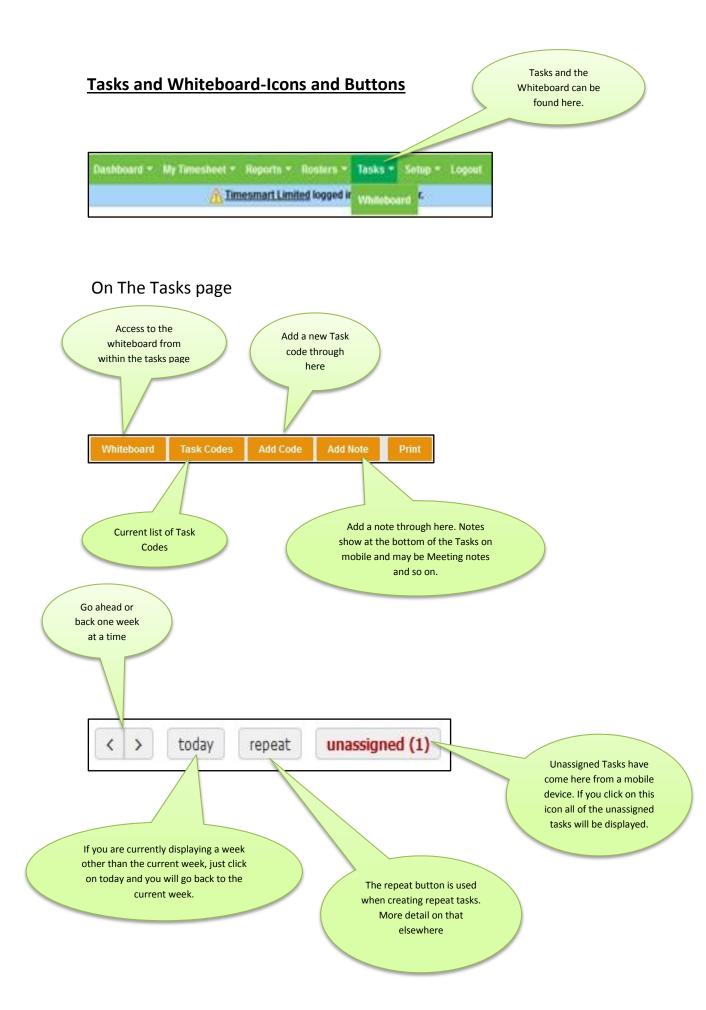

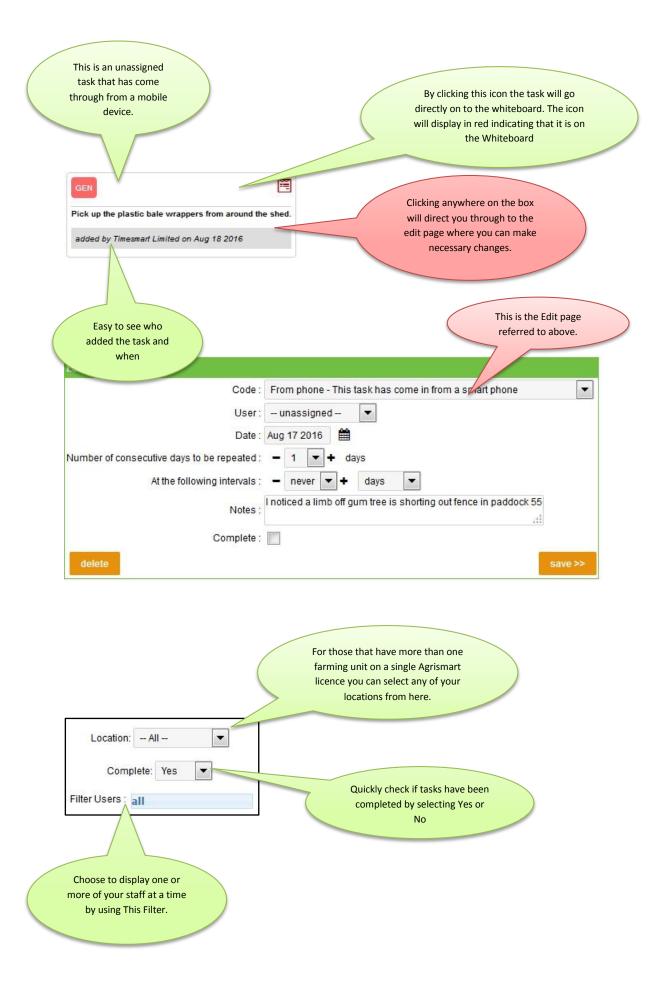

Û

Drag and drop tasks over to the Waste bin. This is one way to delete delete. Another option is to click on what needs to be deleted and then click the delete button.

Tasks 0

Cows in

If you click this icon the

descriptions

of all the

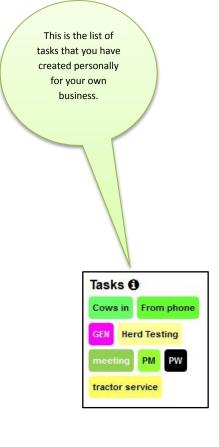

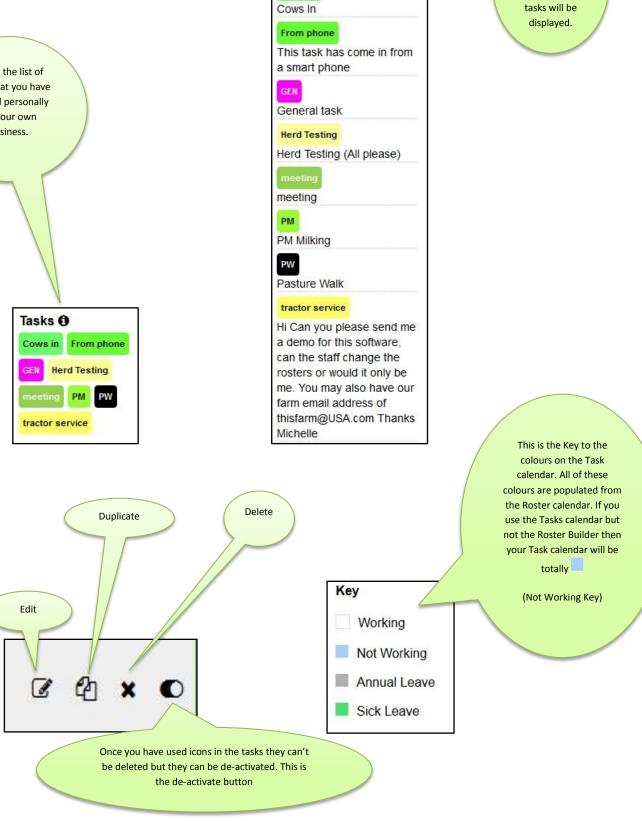